Schedule

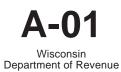

## Wisconsin Single Sales Factor Apportionment Data for Nonspecialized Industries

File with Wisconsin Form 1NPR, 2, 3, 4, 4T, 5S, or 6 Read instructions before filling in this schedule 2022

Identifying Number

Name

| Round    | amount to nearest dollar |  |
|----------|--------------------------|--|
| 1 COULIU |                          |  |

| 1         | Sales of tangible personal property delivered or shipped to                                                    |    | Wisconsin |    | Total Company |
|-----------|----------------------------------------------------------------------------------------------------|----|-----------|----|---------------|
|           | Wisconsin purchasers:                                                                                          |    |           |    |               |
|           | $\underline{a}$ Shipped from outside Wisconsin $\ldots \ldots \ldots \ldots$                                   | 1a | .00       |    |               |
|           | $\underline{\textbf{b}}$ Shipped from within Wisconsin                                                         | 1b | .00       |    |               |
| 2         | Sales of tangible personal property shipped from Wisconsin to:                                                 |    |           |    |               |
|           | $\underline{a}$ The federal government within Wisconsin $\ldots \ldots \ldots$                                 | 2a | .00       |    |               |
|           | <b>b</b> The federal government in a state where the taxpayer would not be taxable under P.L. 86-272           | 2b | .00       |    |               |
|           | <b>c</b> Purchasers in a state where the taxpayer would not be taxable under P.L. 86-272                       | 2c | 00        |    |               |
| <u>3</u>  | Double throwback sales                                                                                         | 3  | .00       |    |               |
| <u>4</u>  | Total sales of tangible personal property (for Wisconsin column, add lines 1a through 3)                       | 4  | .00       | 4  | .00           |
| <u>5</u>  | Gross receipts from the use of computer software if the purchaser or licensee used the software in Wisconsin   | 5  | .00       |    |               |
| <u>6</u>  | Total gross receipts from the use of computer software                                                         |    |           | 6  | .00           |
| <u>7</u>  | Gross receipts from services provided to a purchaser who received the benefit of the service in Wisconsin      | 7  | 00        |    |               |
| <u>8</u>  | Total gross receipts from services                                                                             |    |           | 8  | .00           |
| <u>9</u>  | Other apportionable gross receipts:                                                                            |    |           |    |               |
|           | $\underline{a}$ Sales, leases, rentals or licensing of real property $\ldots \ldots$ .                         | 9a | .00       | 9a | .00           |
|           | <u><b>b</b></u> Sales of intangible property                                                                   | 9b | .00       | 9b | .00           |
|           | $\underline{\textbf{c}}~$ Royalties, licensing, or allowing the use of intangible property                     | 9c | .00       | 9c | .00           |
|           | $\underline{\textbf{d}}$ Other apportionable gross receipts not identified above $\ . \ .$                     | 9d | .00       | 9d | .00           |
|           | $\underline{\mathbf{e}}$ Total (for both columns add lines 9a through 9d)                                      | 9e | .00       | 9e | .00           |
| <u>10</u> | <b>For</b> Wisconsin column, add lines 4, 5, 7, and 9e.<br>For Total Company column, add lines 4, 6, 8, and 9e | 10 | .00       | 10 | 00            |

## Separate return filers and pass-through entities:

| <u>11</u> | Divide Wisconsin column, line 10 by Total Company Column, line 10 and multiply by 100. This is the Wisconsin |   |   |
|-----------|----------------------------------------------------------------------------------------------------|---|---|
|           | apportionment percentage 11                                                                                  | • | % |

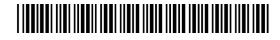

| 202                     | 2 Schedule A-01   | Name                                                                                                    |           | ID Number |               | Page 2 of 2 |
|-------------------------|-------------------|----------------------------------------------------------------------------------------------------|-----------|-----------|---------------|-------------|
| Combined return filers: |                   |                                                                                                    | Wisconsin |           | Total Company |             |
| 12                      |                   | ded above, that are<br>les between combined group members 1                                                                     | 12        | .00       | 12            | .00         |
| 13                      |                   | ded above, that are <b>not</b> included<br>on of combined unitary income 1                                                      | 13        | .00       | 13            | .00         |
| 14                      | Add lines 12 and  | 13 for each column 1                                                                                                    | 14        | .00       | 14            | .00         |
| 15                      | Subtract line 14  | rom line 10 for each column 1                                                                                                   | 15        | .00       | 15            | .00         |
| 16                      | factor due to the | any sales previously excluded from the sales deferral of income, if the deferred income is ined unitary income on this return 1 | 16        | .00       | 16            | .00         |
| 17                      | column amount of  | 16 for each column. Enter Wisconsin<br>on Form 6, Part III, line 1a. Total Company<br>on Form 6, Part III, line 1b 1            | 17        | .00       | 17            | .00         |

##